openSUSE.

#### **Andreas Färber**

#### **ProjMgr arm64, SUSE Labs**

afaerber@suse.com

afaerber on Freenode.net

**Implementing LoRa, FSK & Further LPWAN Interfaces Linux Plumbers Conference 2019** You, Me and IoT Microconference

#### **IoT Architecture and Properties**

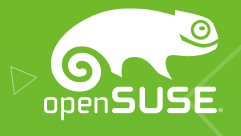

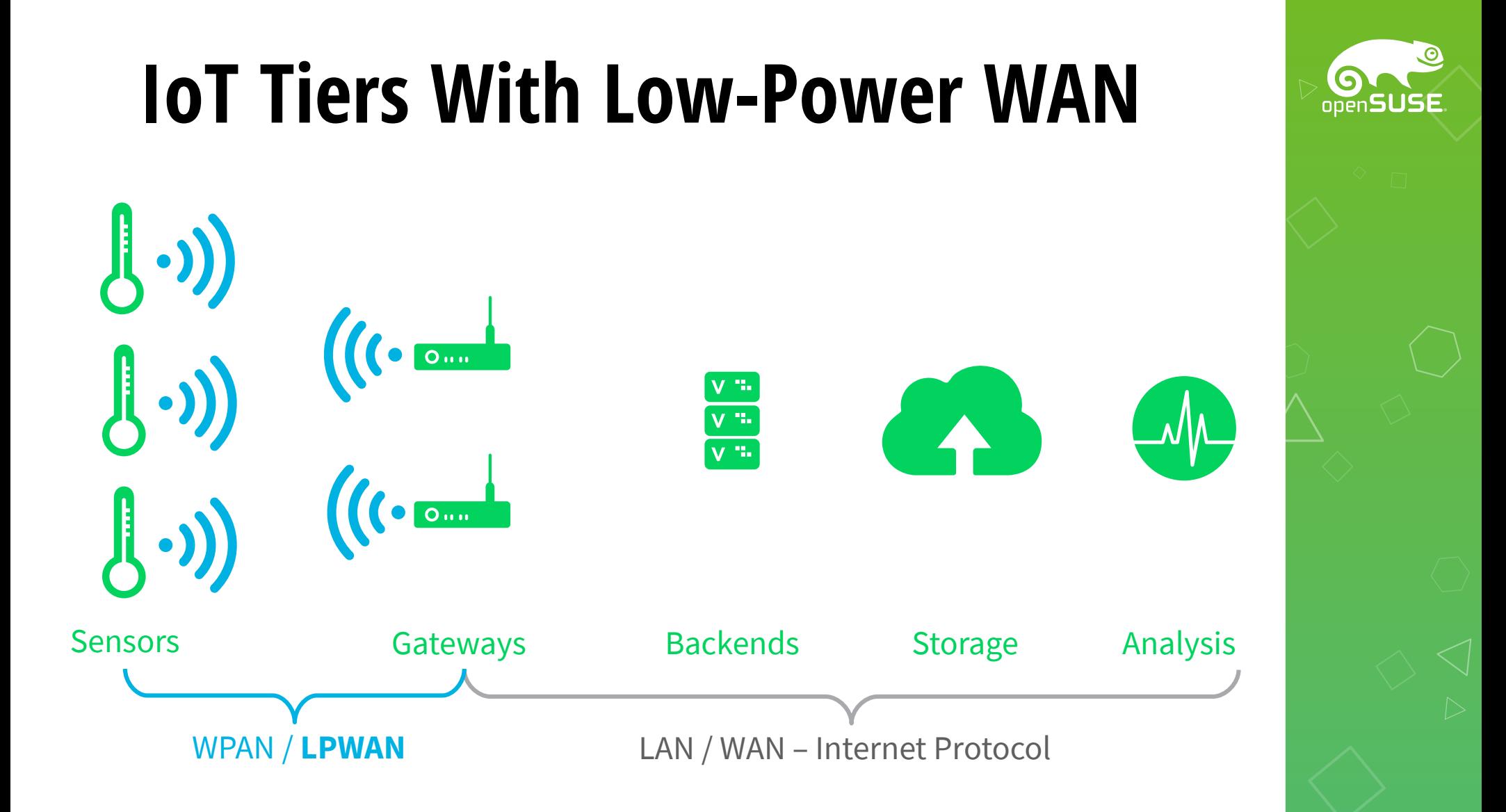

### **LPWAN Characteristics (1/2)**

**Low Power Wide Area**

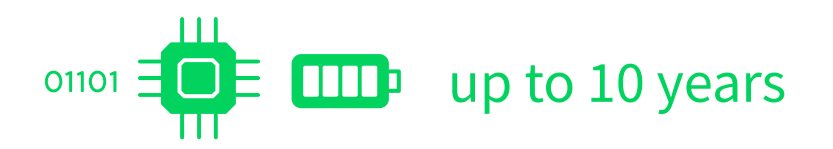

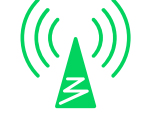

 $\left(\left(\begin{matrix} x \\ y \end{matrix}\right)\right)$  up to 48 km (30 miles)

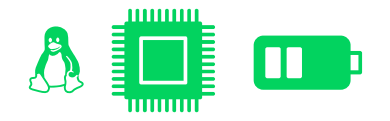

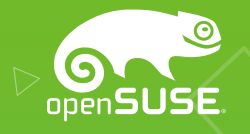

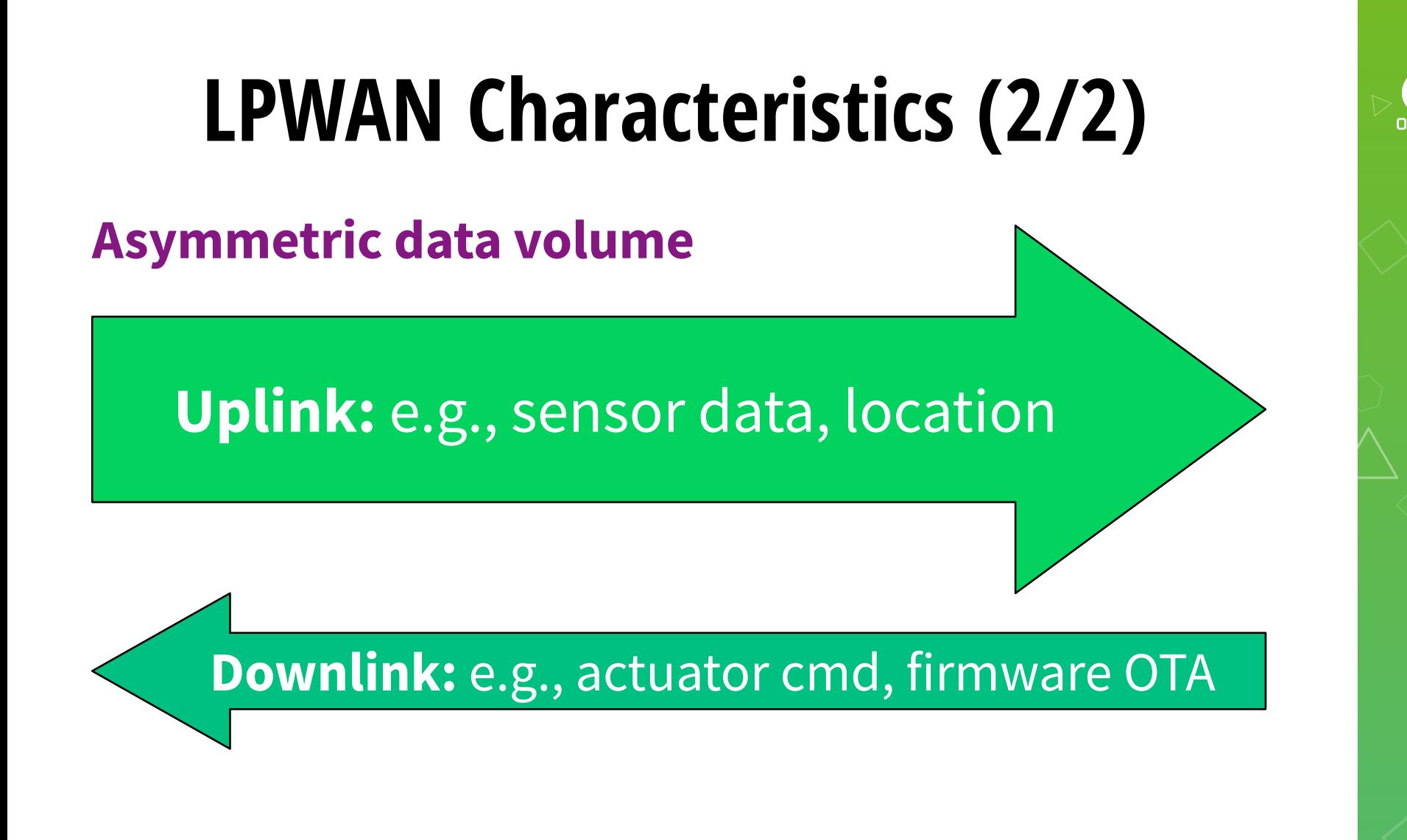

## **LPWAN Classification**

- **Unlicensed** (U-LPWA) ISM/SRD
	- Sub-GHz (433 / 470 / 868 / 915 / 923 MHz)
	- $-2.4$  GHz
	- Regulatory restrictions: duty cycle, dwell time
- **Licensed**
	- LTE

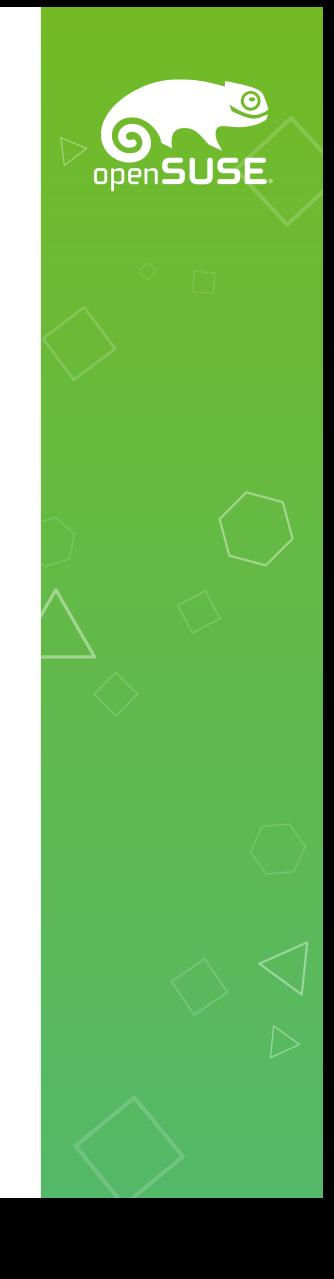

#### **LoRaWAN Architecture**

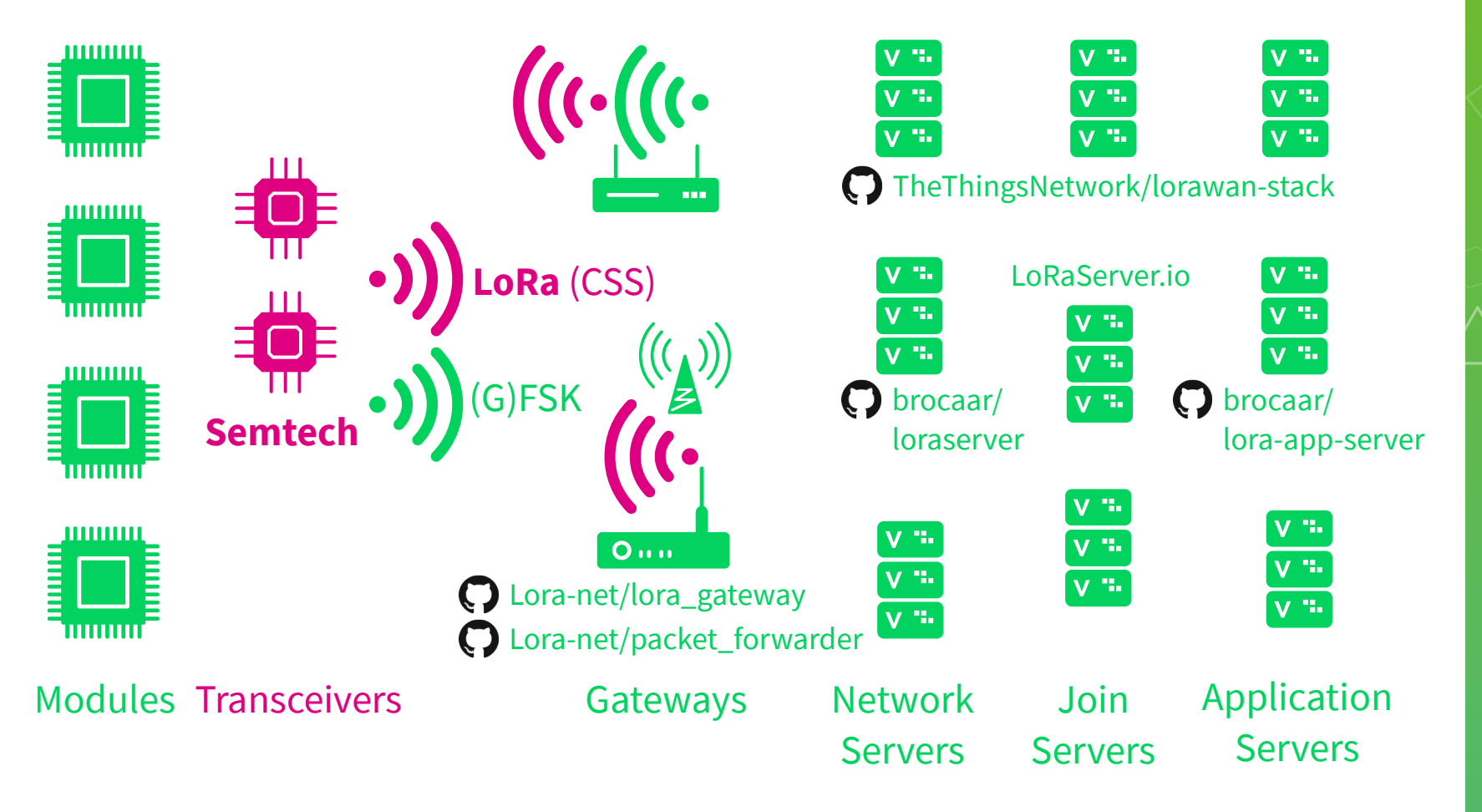

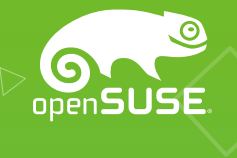

## **Sigfox Network Architecture**

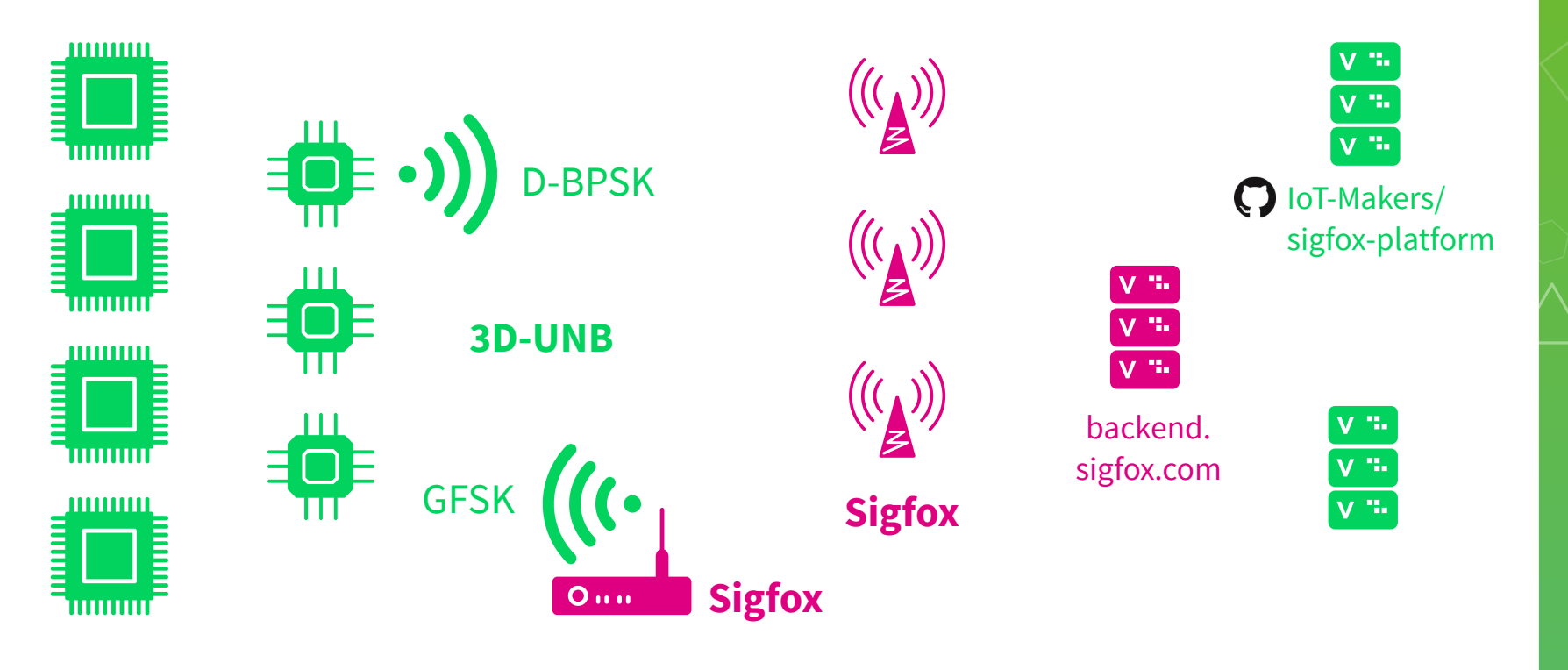

Modules Transceivers Access Stations Base Stations Backend Frontends

### **NB-IoT Network Architecture**

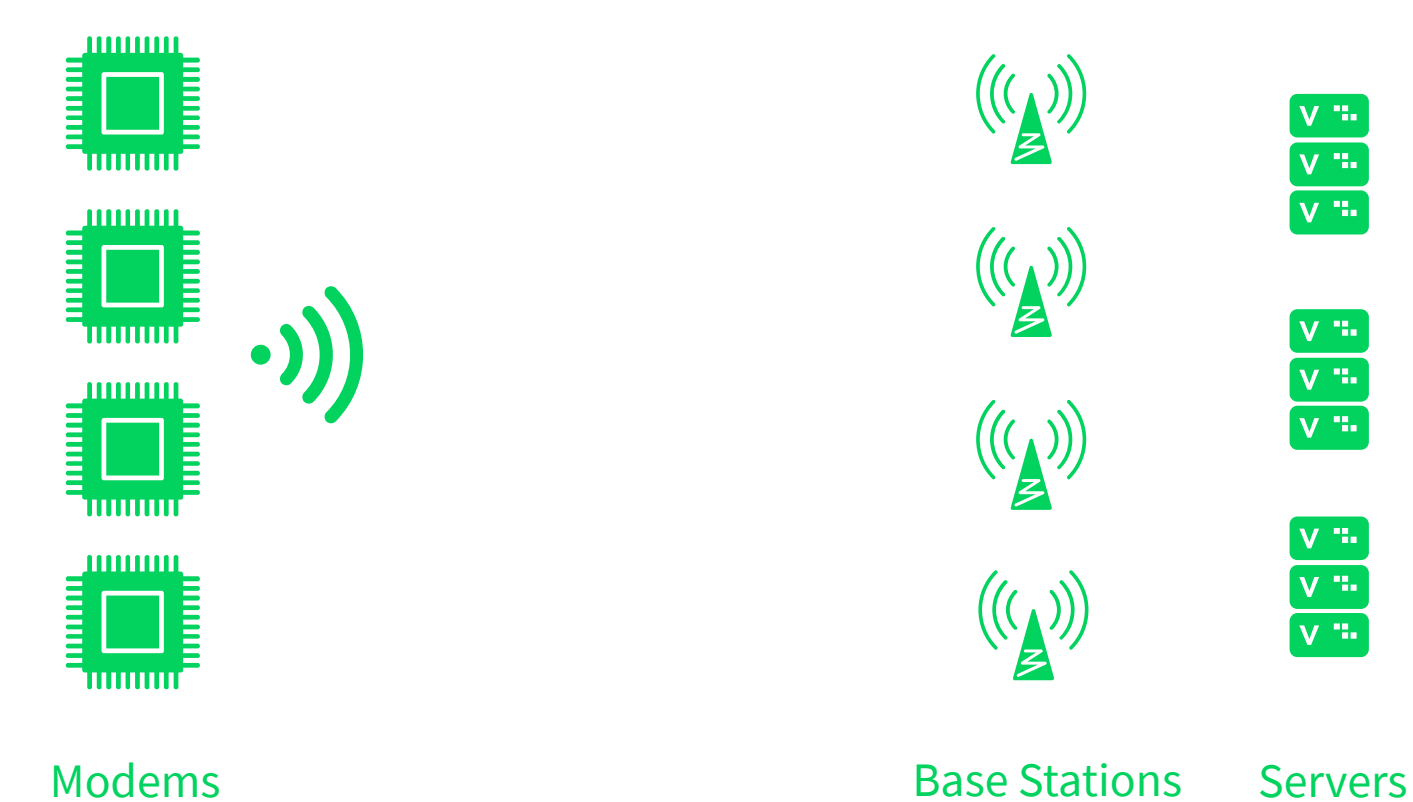

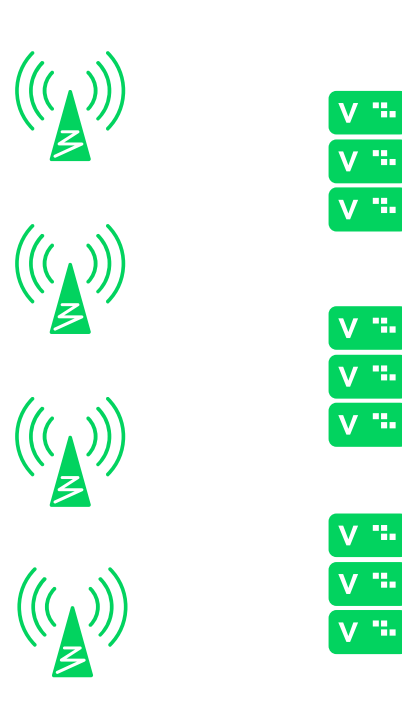

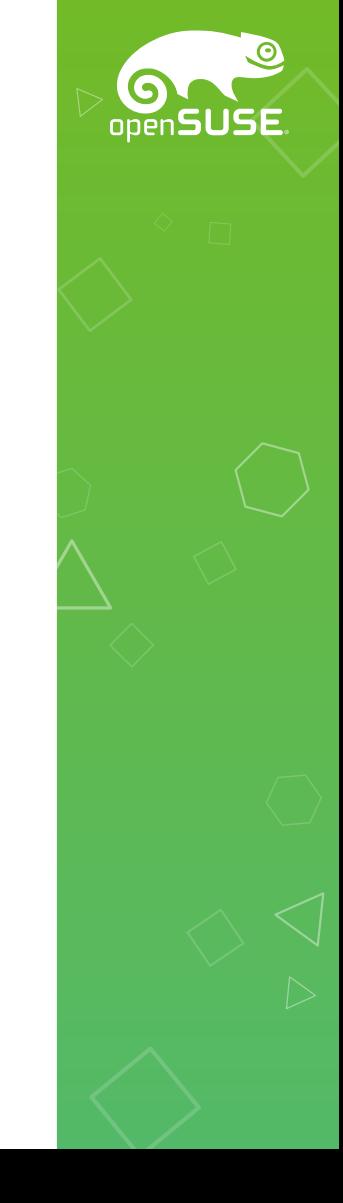

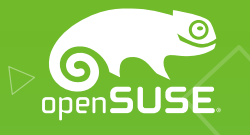

## **Representing IoT in Linux**

#### **Protocol Layers Around LoRa**

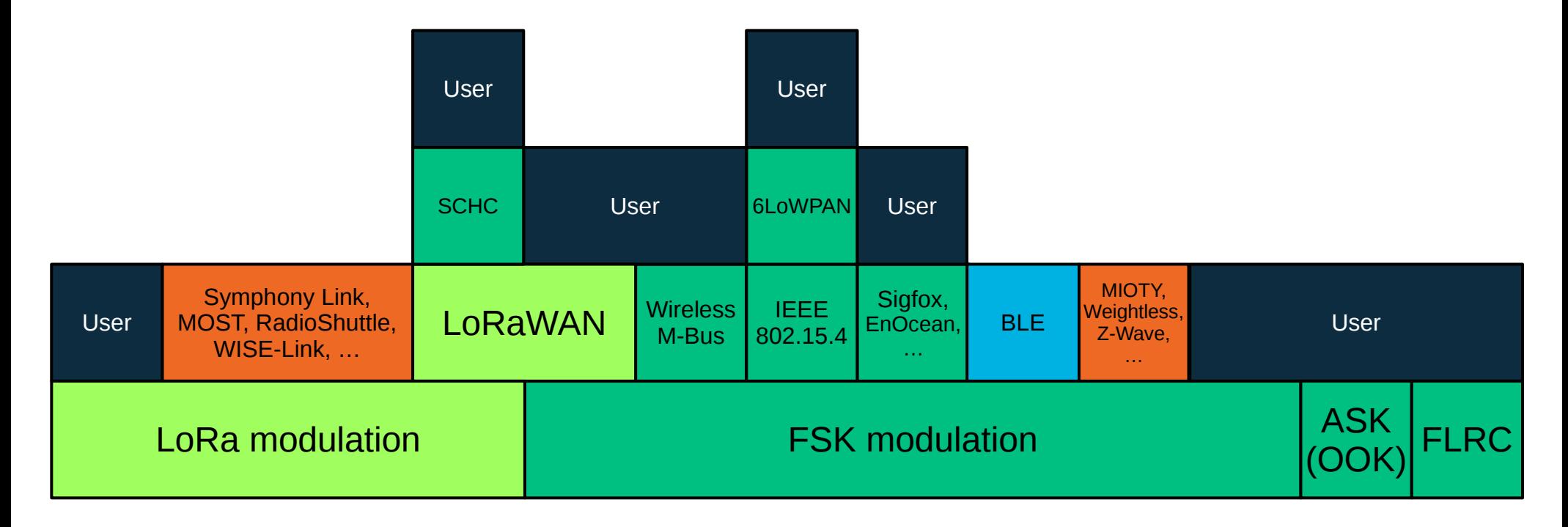

#### **PARA**

## **Socket Address/Protocol Families**

- AF BLUETOOTH, AF\_IEEE802154
- $AF$   $LORA? \rightarrow PF$   $PACKET$
- AF\_**LORAWAN**
- AF\_3DUNB?

• **AF\_MAX** prohibits dynamic additions

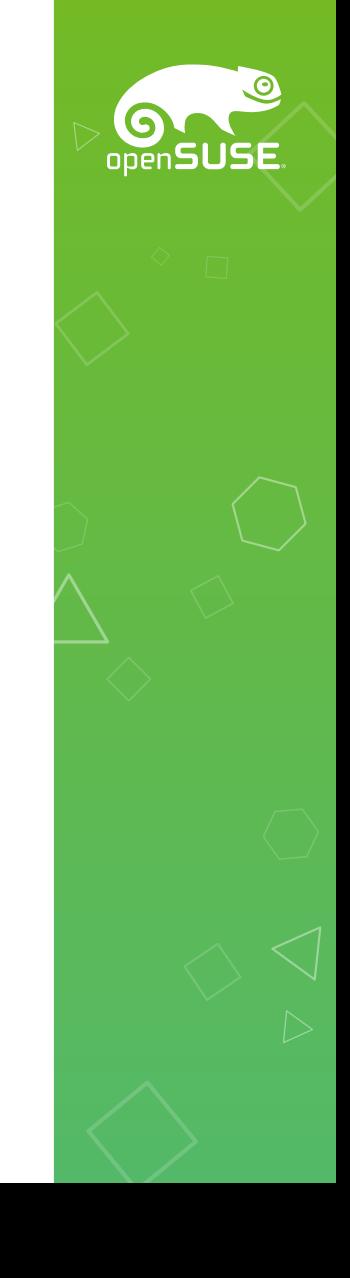

## **Sockets: PF\_PACKET Types**

- ETH P IEEE802154 (0x00F6)
- ETH\_P\_**LORA**, ETH\_P\_FLRC
	- ETH\_P\_LORAWAN
- ETH\_P\_OOK(?), ETH\_P\_**FSK**
	- ERP2? ZWAVE? …
- $\bullet$  ETH P 3DUNB[\_{DL,UL}]?

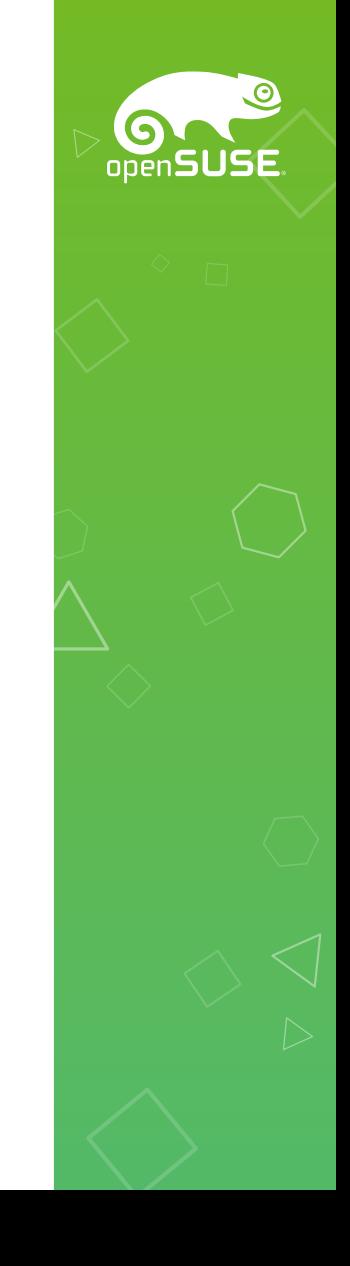

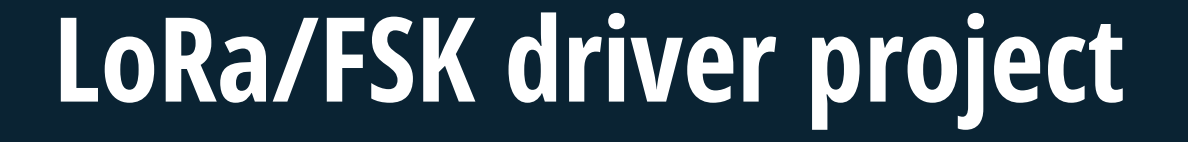

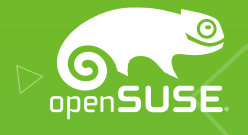

## **Getting Started With LoRa Chipsets**

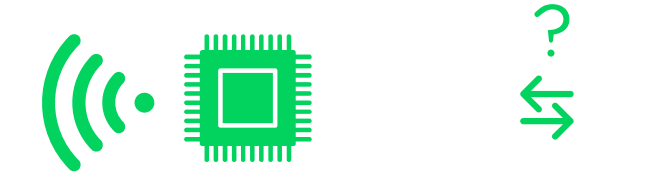

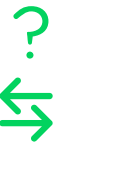

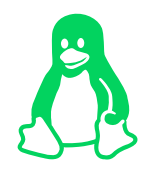

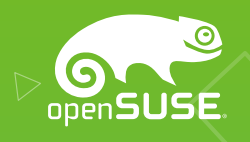

## **Types Of LoRa Radio Modules**

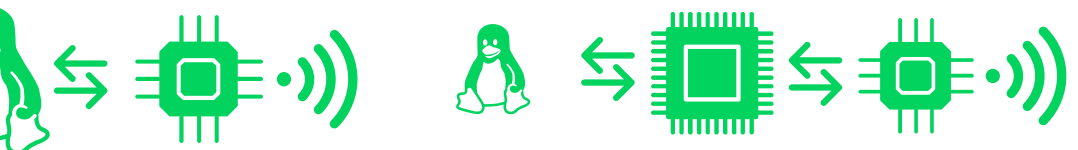

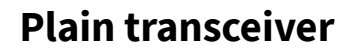

- SPI / UART / USB
- Volatile register settings
- Software MAC needed

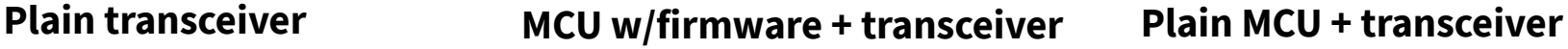

- UART / USB Serial
- Firmware determines chip features exposed
- Optional certified MAC

- $n/a$  no fixed API
- Custom MCU code for sending / receiving
- **Optional MAC**

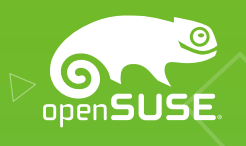

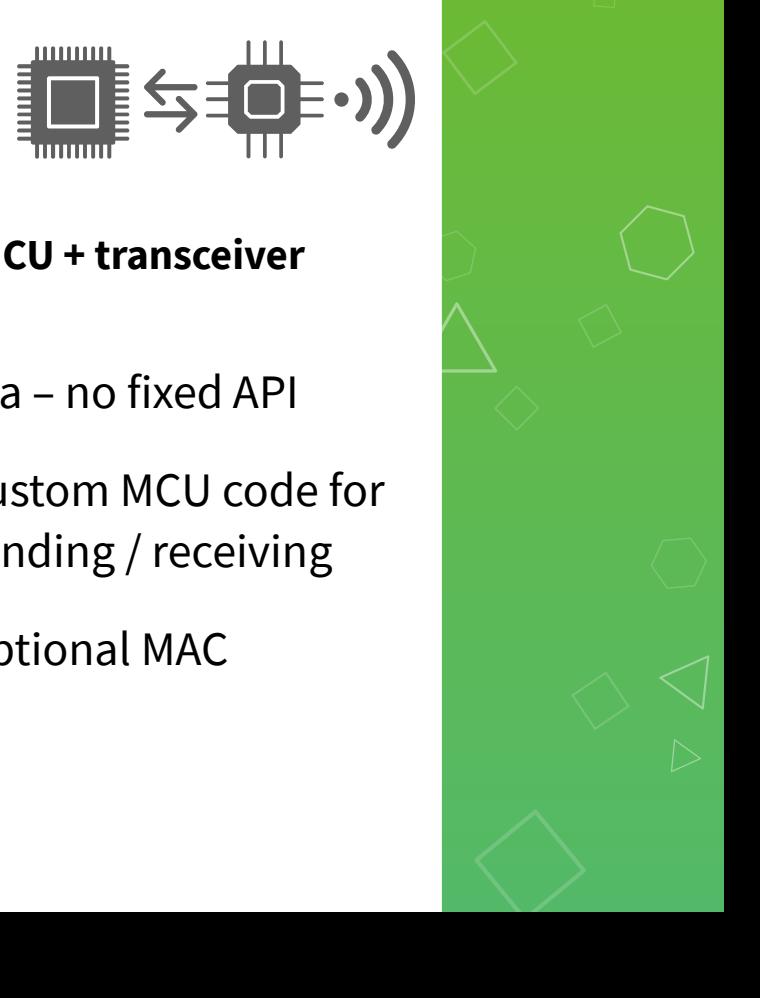

## **LoRa Use Cases On Linux**

- Prototyping of sensor/actuator node
	- Well-documented transceiver chips
	- Simple sending of raw LoRa packets
	- LoRaWAN client
- LoRaWAN gateway
	- Complex multi-channel "concentrator" chip

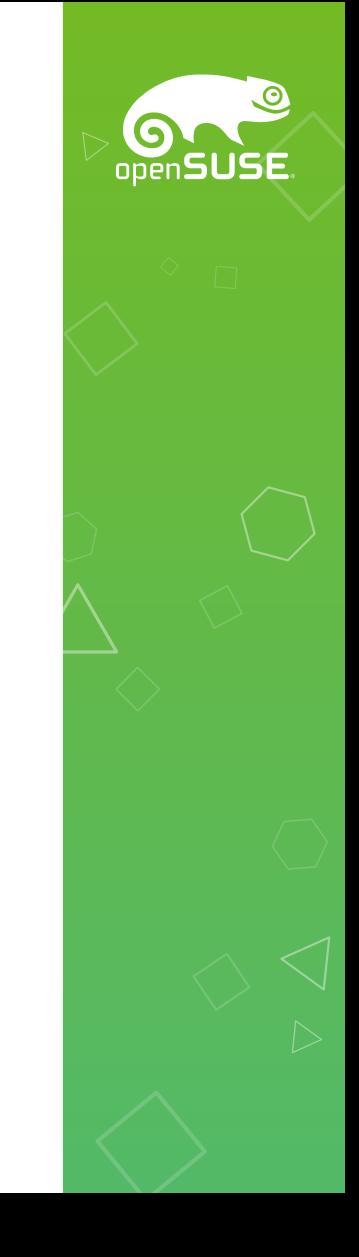

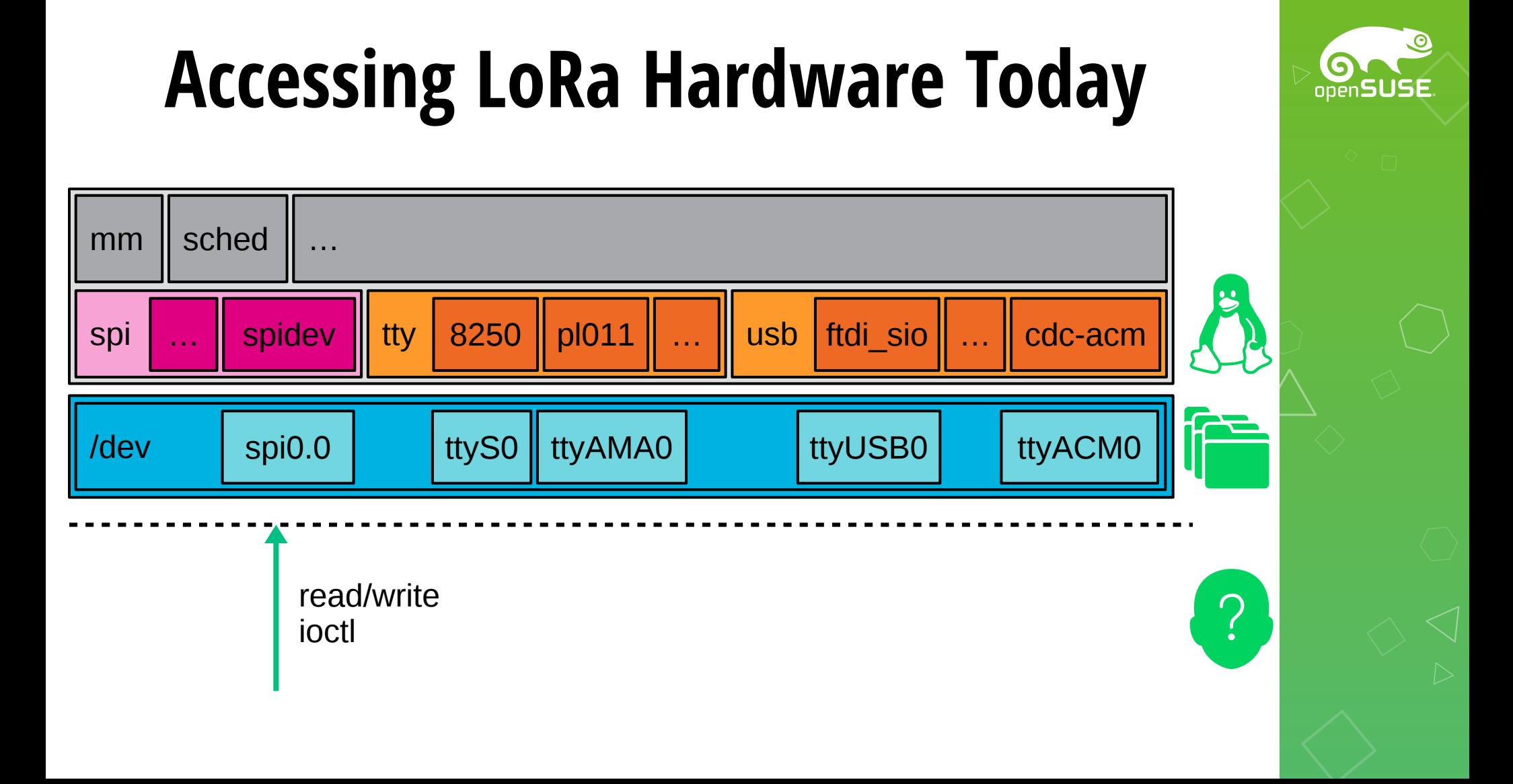

## **Goals For LoRa On Linux**

- Get vendor-independent interface
	- Hardware support via kernel, not via forks
	- Generic Open Source packages via distros
- Allow to containerize the userspace part
- Enable Kubernetes for gateway & backend

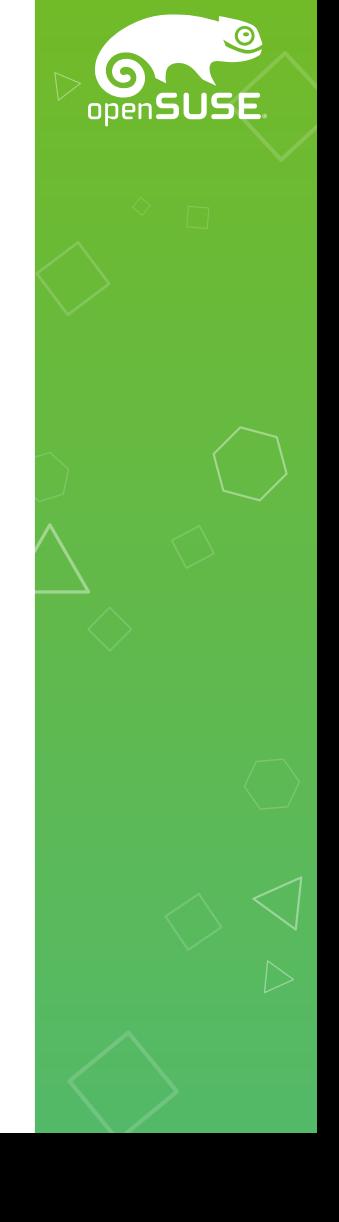

#### **LoRa Sockets Concept**

 $\bullet$ 

openSUSE

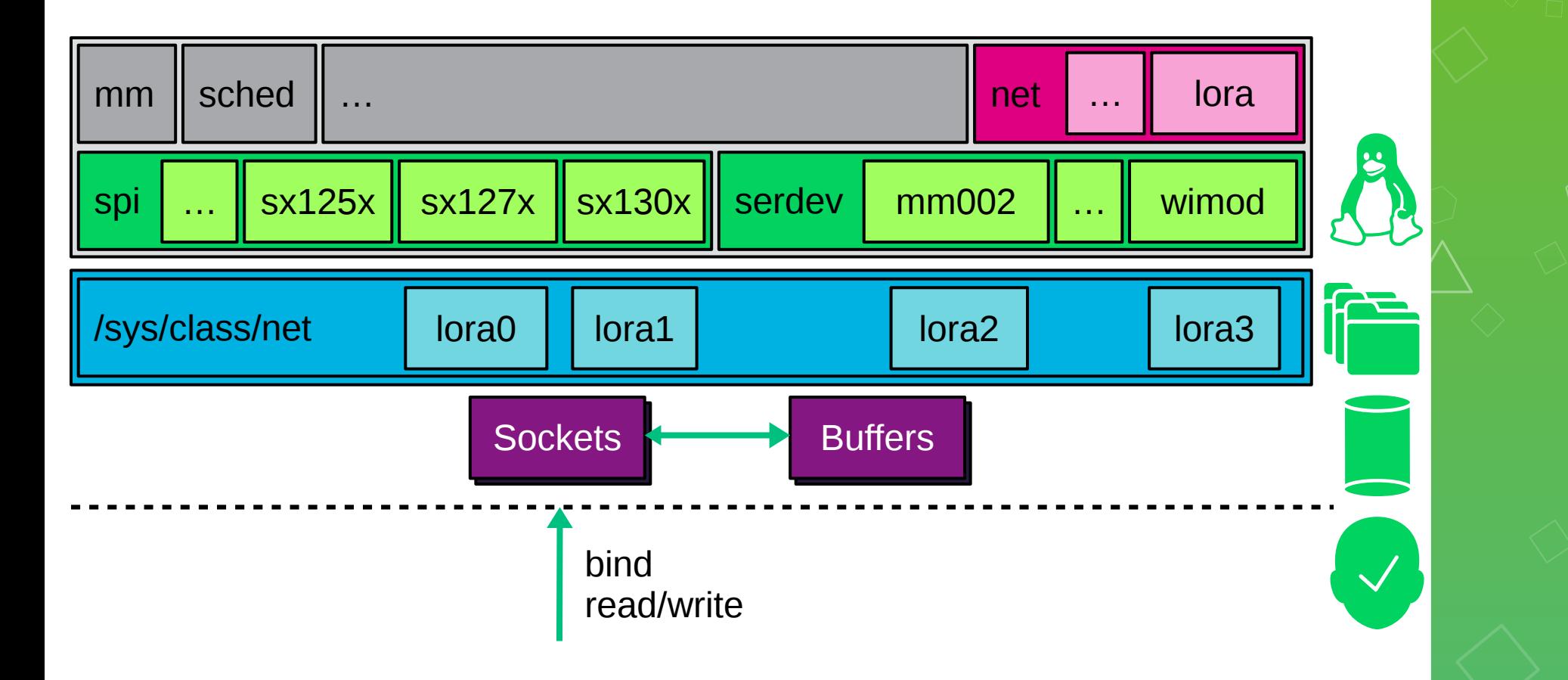

## **Netlink Commands / Attributes**

#### $NLLORA\_CMD\_SET\_$   $NLFSK\_CMD\_SET\_$

- U32 FREQ ● U32 FREQ
	- U32 FREQ DEV

• S32 TX\_POWER

- S32 TX\_POWER
- u32 bandwidth
- u8 sf, cr, sync\_word

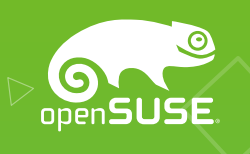

#### **LoRa Socket Layers (Proposed)**

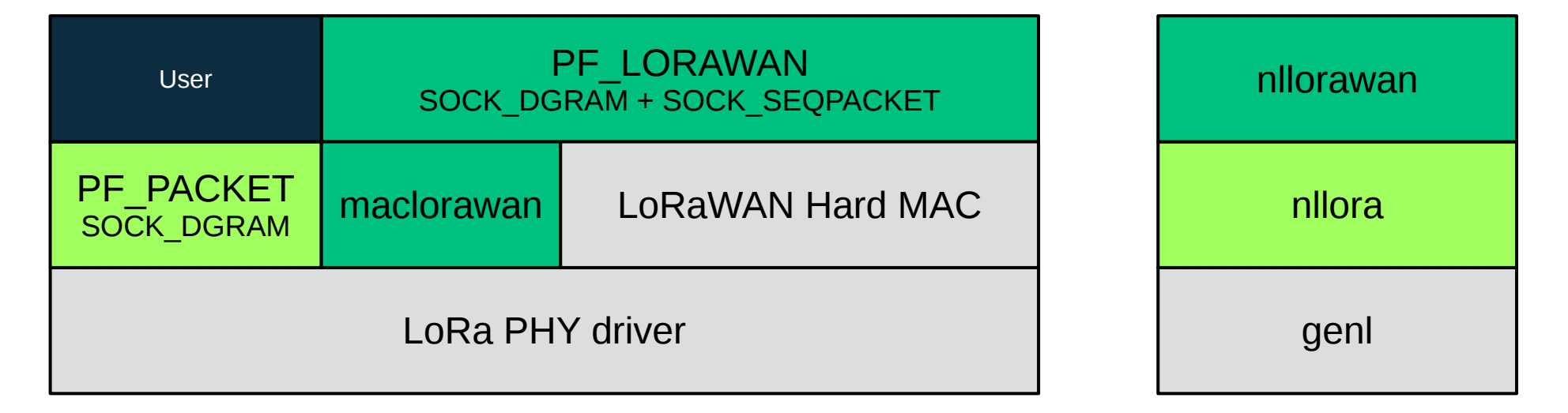

## **Userspace Code**

- test.c
	- Trivial code sending a packet
- nltest.c
	- Evolving into a dual LoRa/FSK config tool

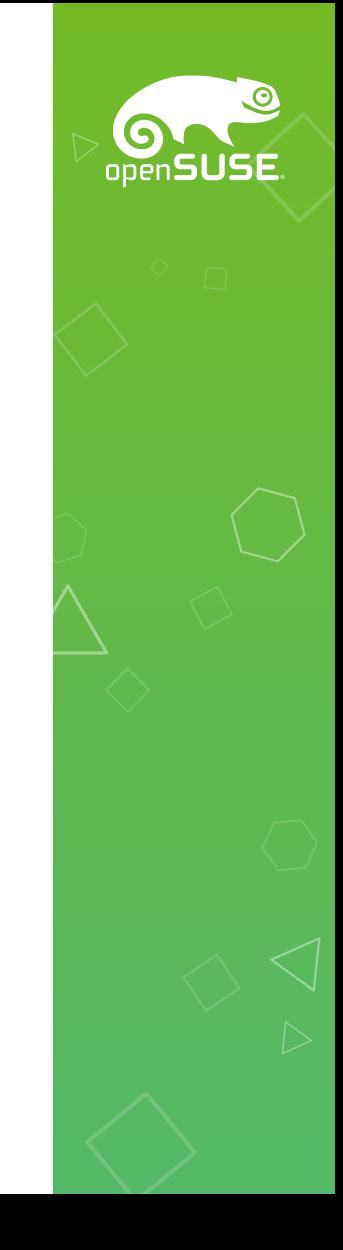

## **Regmap Workaround**

- Writing to FIFOs is broken in 5.3 and 5.2
	- Breaks bringing sx130x interfaces up
- Patch in progress by Ben Whitten
- Workaround: bump .max\_register = 0xffff

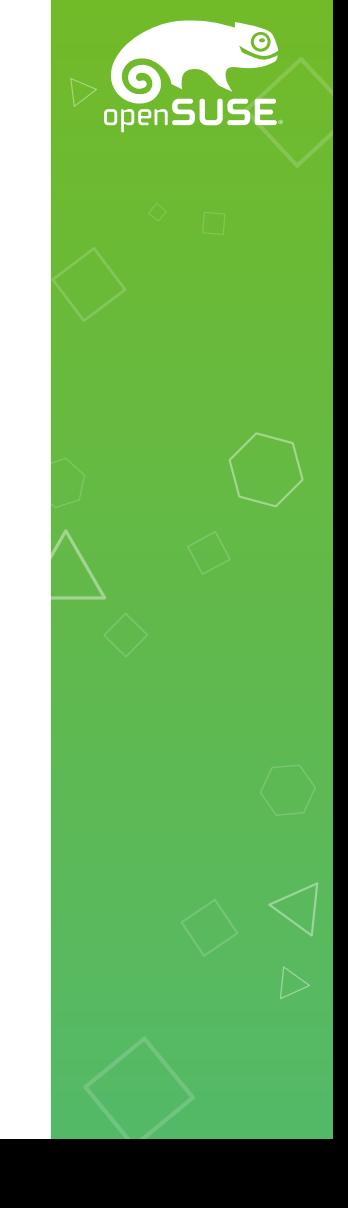

## **Netdev 0x13 Workshop Outcome**

- Use module param for hard- vs. soft-MAC
- Expose two devices, use carrier up/down
- Not all modes (BLE) need to be exposed
- LoRaWAN soft-MAC like 802.15.4 6LoWPAN

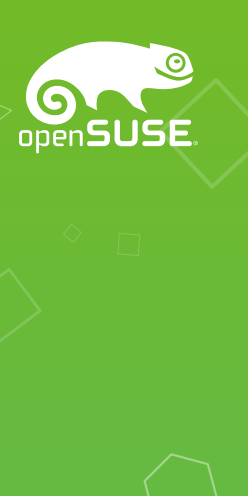

# **Help Needed!**

- Netlink operations need to be defined
- Complete/add driver implementations
- Prepare and document DT snippets
- Testing
- Design discussions
- Solve various unrelated problems

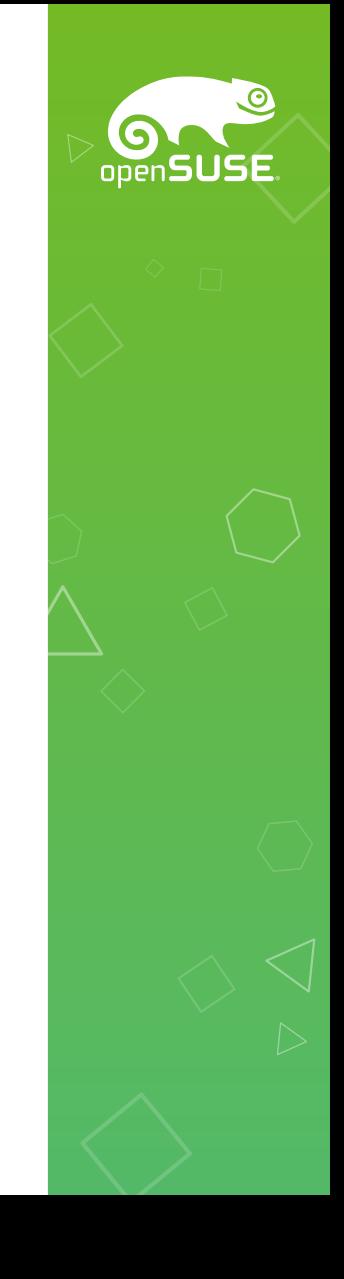

#### **Resources**

- [linux-lpwan](https://lists.infradead.org/mailman/listinfo/linux-lpwan) mailing list
- #lora on Freenode IRC

- ELCE 2018 [video](https://www.youtube.com/watch?v=Jjel65sZO9M) and [slides](https://events.linuxfoundation.org/wp-content/uploads/2017/12/ELCE2018_LoRa_final_Andreas-Farber.pdf)
- Netdev 0x13 [paper, slides and video](https://netdevconf.org/0x13/session.html?talk-ulpwa)
- oSC 2019 [video](https://media.ccc.de/v/2345-lora-for-the-kernel)

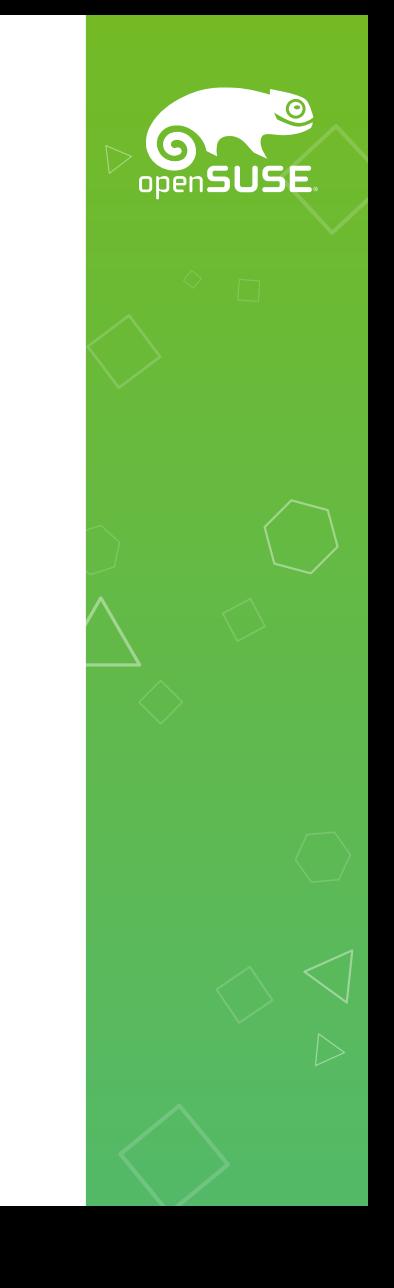

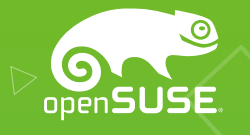

# **Kernel development on openSUSE**

## **Kernel Development Options**

- linux.git (cross-)compile  $\rightarrow$  manual deploy
- kernel-source.git → OBS → package install
- kernel-{default,lpae}-devel package → local module(s) or KMP package in OBS

# **My Interop Testing Setup**

- Various Arm, MIPS boards (C-Sky TBD) with expansion boards or cables
	- No Intel or Arm ACPI yet hardware needed
- GitHub afaerber/lora-modules.git
- kernel.org afaerber/linux-lora.git
- One sends; monitor others' dmesg output

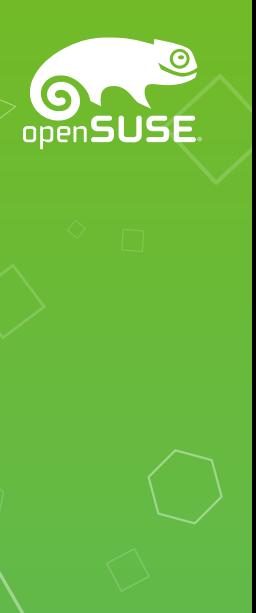

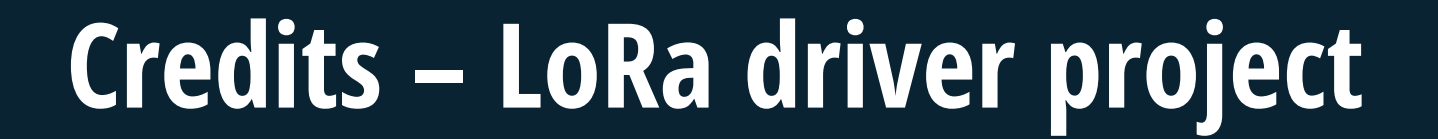

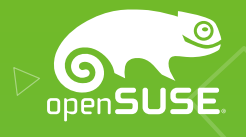

## **Industry Contributors – Code**

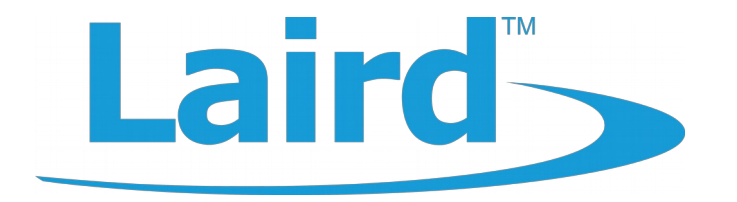

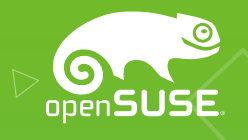

## **Industry Supporters – Hardware**

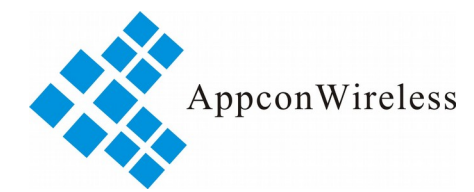

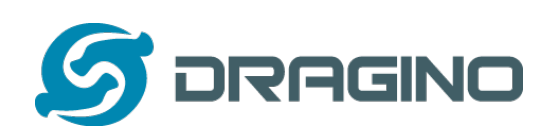

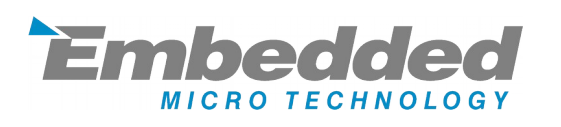

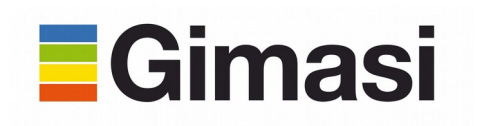

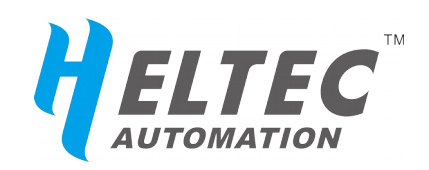

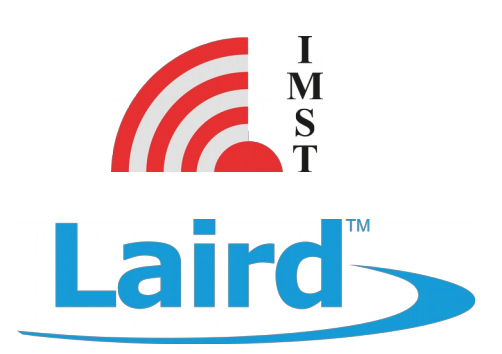

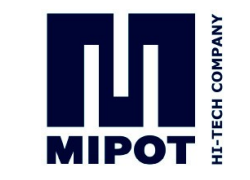

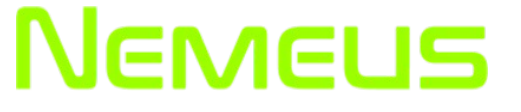

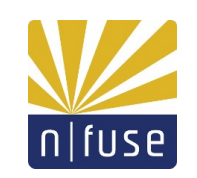

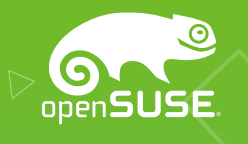

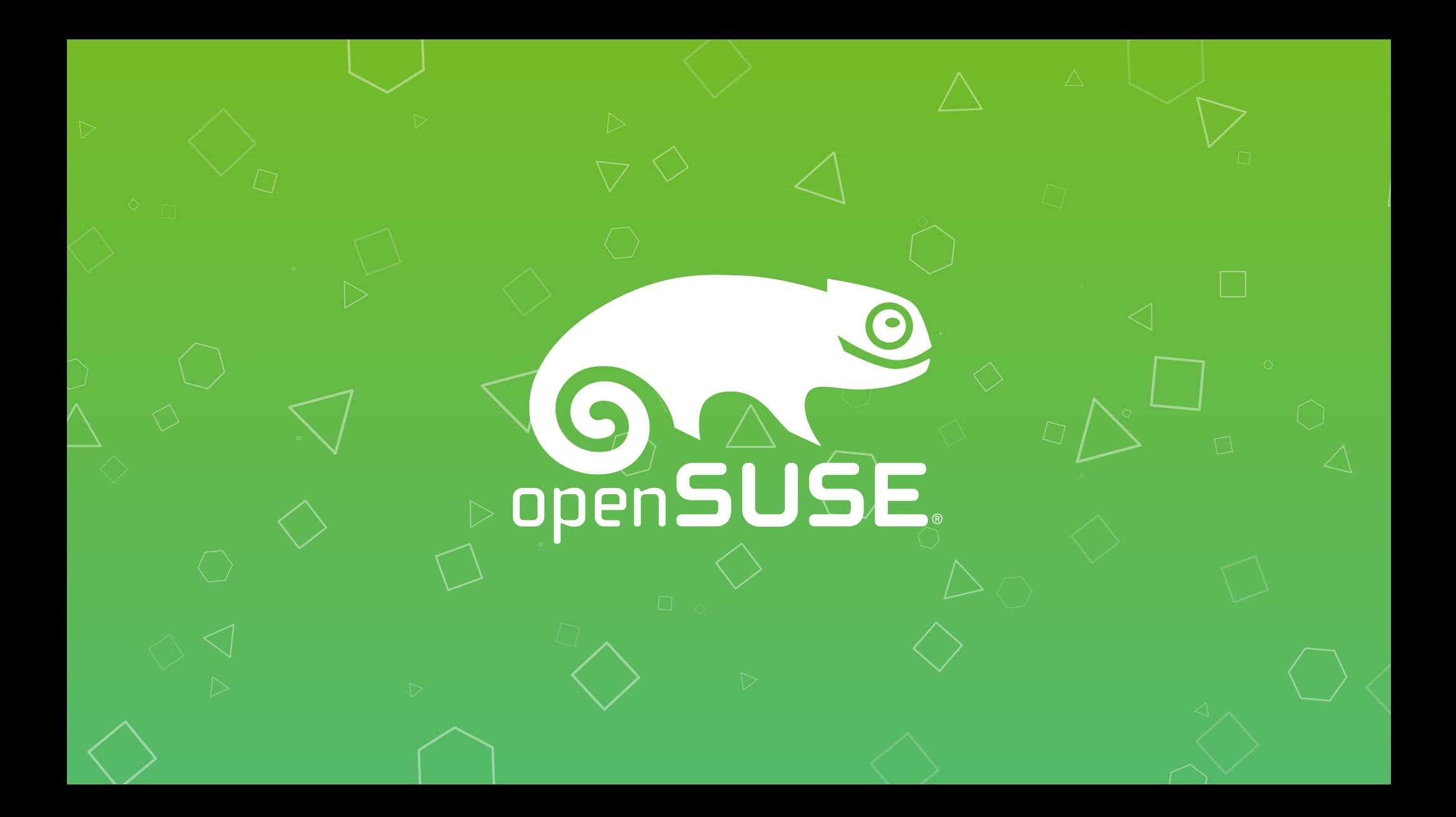